## **GRABACIONES DE LAS CÁMARAS DE SEGURIDAD**

Compresión de vídeo en la cámara y resolución en la que realizamos la grabación:

**Compresión H264**. Es la compresión más utilizada en la mayoría de modelos de cámaras e intervienen los siguientes factores:

Resolución **640×480: 185Mb** por hora de grabación

- $\bullet$  1 Día ocupa: 4,33Gb
- 1 Semana ocupa: 30,31 Gb
- 1 Mes ocupa: 121 Gb

Resolución **1280x720p (HD): 1000Mb** por hora de grabación

- $\bullet$  1 Día ocupa: 23,44 Gb
- 1 Semana ocupa 164,06 Gb
- 1 Mes ocupa 656Gb

Resolución **19280x1080p** (FULL-HD): 1800Mb por hora de grabación

- $\bullet$  1 Día ocupa: 42,18 Gb
- 1 Semana ocupa : 295,31 Gb
- 1 Mes ocuparía: 1180Gb

**Compresión MJPEG**: Resolución 640×480. Aproximadamente ocupa 1,25Gb por hora de grabación

- 1 Día ocupa: 30 Gb
- 1 Semana: 210Gb
- $\bullet$  1 Mes 900Gb

 **Factores influyen en el tamaño de los ficheros de grabación:**

**Complejidad de la imagen:** Una imagen tenga más colores, ocupará más que una imagen por ejemplo en una cochera o sótano con la luz apagada se vea casi siempre en color negro

**Movimiento en la imagen:** Imágenes con un movimiento continuo ocupan mayor tamaño que imágenes fijas en las que no sucede apenas movimiento

**FPS:** el número de imágenes se grabe por segundo actúa de forma directa sobre la fluidez de la imagen y el tamaño final. Un vídeo grabado en 20 FPS ocupará 10 veces más que un vídeo grabado en 2 FPS

**Bitrate:** En algunos modelos de cámaras permite ajustar el Bitrate lo que nos proporciona mayor claridad de imagen aunque en su contra implica un mayor tamaño de fichero.

## **El proceso de grabación en la mayoría de software puede configurarse de varias formas:**

La grabación se realice de forma ininterrumpida, es decir se realice de forma continua suceda o no movimiento.

Se grabe únicamente en caso de detectar movimiento. De esta forma puede reducirse el espacio necesario en las grabaciones.

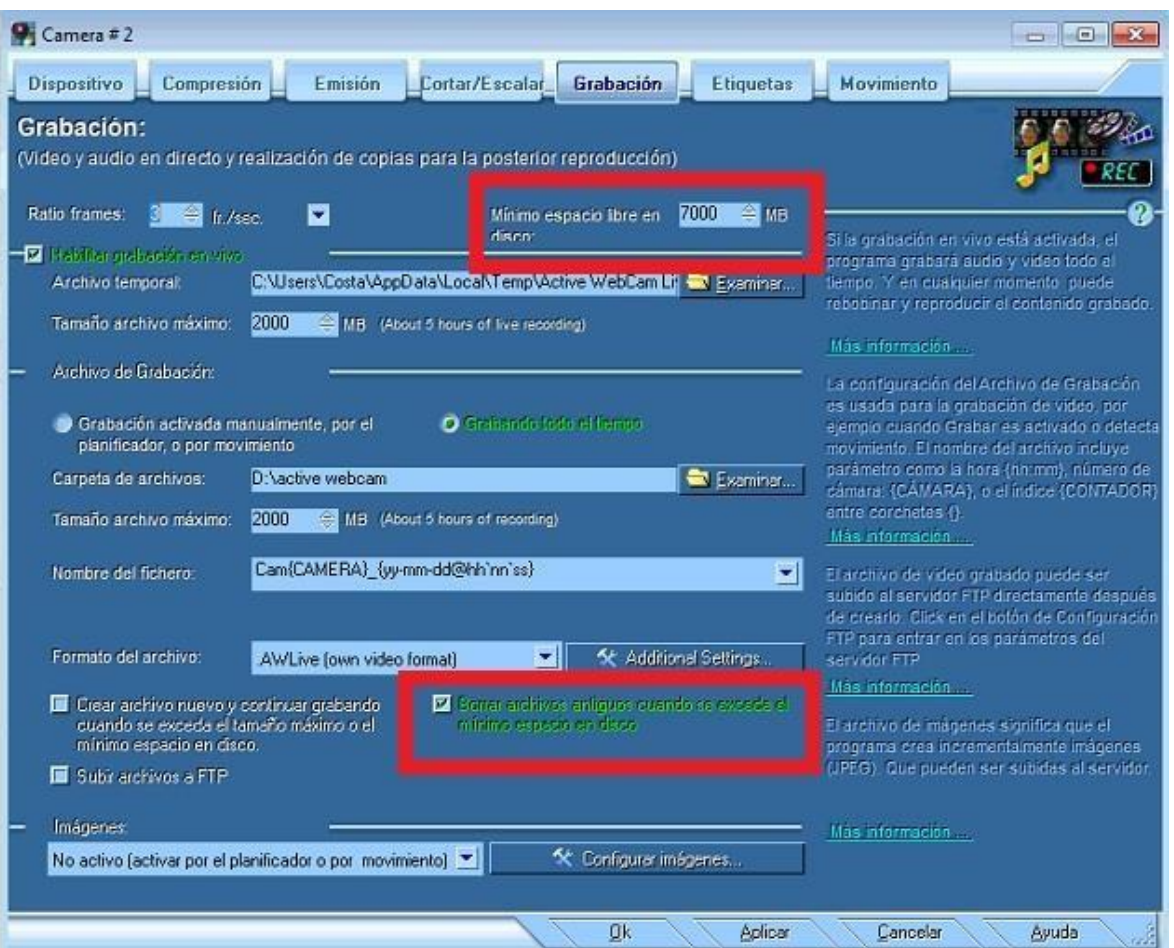

## **Función Cover en Foscam**

La función de borrar ficheros más antiguos o llamada Cover en Foscam se puede utilizar de la siguiente manera:

Al activarla los ficheros más antiguos se borrarán de forma la grabación no se detenga, en su contra debe tener en cuenta el espacio utilizado y el tiempo se almacenarán las imágenes.

Si no activa esta función al llenarse el espacio disponible en la memoria se detendrá las grabaciones de forma no se perderán ningunas grabaciones.

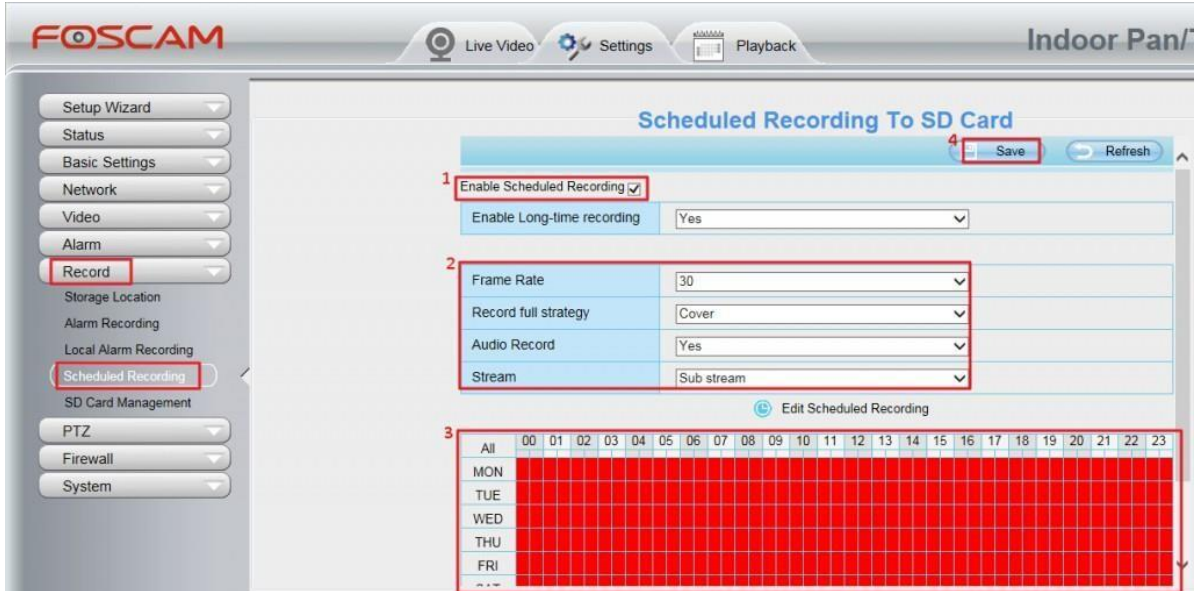

Estos valores son unitarios por cada cámara. Si realizamos la grabación en un NVR o un ordenador con un software dedicado, debemos multiplicar este espacio necesario por cada cámara necesitemos.